## **Datum zur Kalenderwoche**

Oft ist die Kalenderwoche gegeben und Sie sollen das Datum eines Tages dazu ermitteln. Wenn das Jahr und die Kalenderwoche bekannt ist, kann auf diese Weise ein beliebiger Wochentag errechnet werden.

Hierfür können Sie die unten beschriebene, benutzerdefinierte Funktion *DatumZuKW nutzen*.

Das Argument **Wochentag** ist optional, es muss nicht angegeben werden. Fehlt die Angabe im Feld Wochentag, wird automatisch das Datum vom Montag ermittelt.

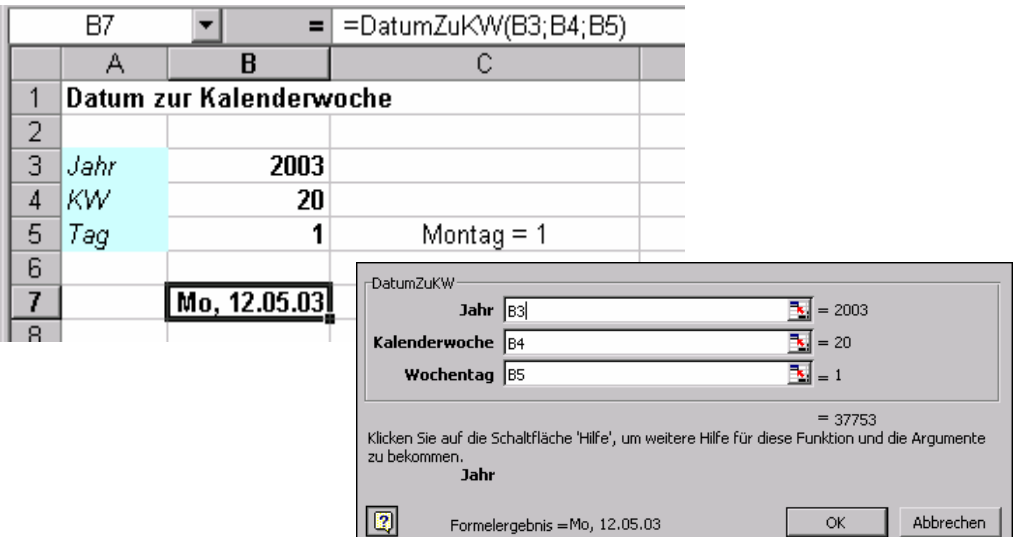

## 2 Benutzerdefinierte Funktionen

Um das Ergebnis zu ermitteln, sind zwei Funktionen erforderlich: Mit der Funktion *KaWo* wird für ein angegebenes Datum die Kalenderwoche errechnet. Diese Funktion wird in der Funktion *DatumZuKW* aufgerufen.

## DatumZuKW

Public Function DatumZuKW(Jahr, Kalenderwoche, Optional Wochentag As Integer)

```
 Dim KorrTage As Integer, TageDiff As Integer 
Dim ErsterJan As Date, MonVor As Date 
If Wochentag < 1 Or Wochentag > 7 Then Wochentag = 1 
ErsterJan = DateSerial(Jahr, 1, 1) 
MonVor = ErsterJan - (Weekday(ErsterJan) + 5) Mod 7 
TageDiff = 7 * (Kalenderwoche - 1) + Wochentag - 1 
KorrTage = 7 * (((KaWo(ErsterJan) Mod 53) + 1) Mod 2) 
DatumZuKW = MonVor + TageDiff + KorrTage
```
End Function

## KaWo

```
Public Function KaWo(Datum As Date) 
    Dim t As Date 
   t = DateSerial(Year(Datum + (8 - Weekday(Datum)) Mod 7 - 3), 1, 1)
   KaWo = ((\text{Datum - t - 3 + (Weekday(t) + 1) Mod 7})) \ 7 + 1End Function
```